## Photoshop Cc 2015 Download Adobe EXCLUSIVE

Installing Adobe Photoshop and then cracking it is easy and simple. The first step is to download and install the Adobe Photoshop software on your computer. Then, you need to locate the installation.exe file and run it. Once the installation is complete, you need to locate the patch file and copy it to your computer. The patch file is usually available online, and it is used to unlock the full version of the software. Once the patch file is copied, you need to run it and then follow the instructions on the screen. Once the patching process is complete, you will have a fully functional version of Adobe Photoshop on your computer. To make sure that the software is running properly, you should check the version number to ensure that the crack was successful. And that's it - you have now successfully installed and cracked Adobe Photoshop!

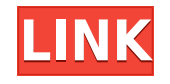

The latest update to offer Adobe Creative Cloud Libraries upnp is Photoshop 2023. This is the 20th version of the imaging software and is available as a 1-year subscription with options for either no sales to a monthly or yearly plan. Occasionally Adobe will release a new version of Photoshop without allowing users to purchase it. Such a release would be aimed at users who already own Photoshop and wish to upgrade to the latest version. Adobe makes it easy to upgrade, and Photoshop users must have at least version 24 to do so. A new feature this year allows users to share Photoshop documents as web links and view what commenters have added to the link. Photoshop Elements is a free version of the software, which, like Photoshop, is available as a monthly or yearly subscription plan. As mature as Photoshop Elements is (it must be nearly into its 20s as far as versions), Adobe keeps creating new features to incorporate. Often, Elements is given features before Adobe Photoshop and Adobe Photoshop Lightroom. May be that is Adobe Sensei Artificial Intelligence (AI) is at work. What is this? It is a system that allows otherwise complex manual tasks to be handled automatically. Creative Cloud Libraries on iPad are also just released as a beta in version 2.2 which brings something which could be very useful. With sharing widgets, you can share a project with complete control (or copy) sharing or even with no sharing at all. Sharing is done over wi-fi for no cost. You can share projects between Creative Cloud Libraries and other platforms, send links to other devices (Macs, iPad, other mobile, etc) and also comment on your own projects. This is from the Mac App Store – perhaps the iPad App Store will have something similar (it should). This is for iOS 8.2 or later.

## **Adobe Photoshop CC 2019 Version 20 Download free With Full Keygen Activation Code {{ Hot! }} 2022**

You can crop, resize, rotate, and create special effects straight from your camera or device screen. With advanced and powerful features, you can also make a number of unique adjustments to your images and graphics. Here is a partial list of some of the features offered: **Adjust Color:** Apply a list of color schemes to the images on your screen, filters, or added objects and effects. You can adjust the coefficient to shift the color, amount of hue, saturation, and luminance, and even convert to RGB to make any color you wish! **Adjust Exposure and Contrast:** Use this advanced feature to control the exposure and highlights and shadows of your content. This is a great way to make anything stand out for an alluring effect. It is possible that Lightroom will eventually take over all of your photo editing needs in the future, but for now let's look at how you can leverage the power of both tools. Whether you use Lightroom or Photoshop, you need access to the same final images to print, or send to any other devices that need visual content. So while anyone who does extensive photo editing is likely both using Lightroom and Photoshop, it is also likely that the users are not in the same place at the same time. So we will look at some of the differences between the two software programs. **Note:** The following does not constitute advice. Please consult the product documentation provided by the vendor of the software you use. Adobe provides compatibility information for Photoshop and Lightroom below, but sadly it does not list the Lightroom-Phopshop compatibility beyond Image Versions. It would be helpful to Adobe to provide the version number of Photoshop and Lightroom, but in the absence of that information, we can make somewhat educated guesses. e3d0a04c9c

## **Download free Adobe Photoshop CC 2019 Version 20Serial Number Full Torrent 64 Bits 2022**

When opening a new document in Photoshop Elements you will see right away that this is the most simplistic of its kind. A document will appear on the screen with an Open dialog box. If you want to save the document then you will need to hit the green icon located at the lower right of the screen. The Open dialog box has two tabs – one is the File menu and the other is the Open menu. In addition to saving documents, you should be able to access all the essential features of the traditional design of Photoshop. For starters, you will find the Save as, Print, Zoom, Crop, Hand Tool, Paste as, Duplicate and Load dialogs. Like Photoshop, Photoshop for iPad is a powerful tool. Having dedicated hardware buttons (rather than onscreen touch interaction) allows for faster, more consistent operations, and the iPad's presentation capabilities can open up a wide variety of creative possibilities. The software is robust and competent, but the steep learning curve can make upselling Photoshop to advanced users a bit tricky. Photoshop has always been about power, versatility, and flexibility, so it can be a bit of a challenge for nonprofessionals to find the tools that work the best for them. Adobe Photoshop is the most common tool used when editing photographs today. So it's important to know how to use it to its maximum capacity. This book shows you all of its features, with examples and tutorials to illustrate how it's used. It's not a plug-and-play guide, but it is packed with information and tips to help you get the best results.

3d shapes download photoshop 3d font download photoshop 3d styles free download photoshop download photoshop notes pdf files download photoshop neon brush download photoshop neural filters download photoshop nature background download photoshop no trial download photoshop noiseware download photoshop templates

You can also adjust the amount of resizing using Opacity Mask, which is available in various sizes in 100% opacity. Photoshop has numerous levels of resizing options, which includes pixelate, conform, stretch, or distort the color, subjects, and frame of an image with adjustable image resizing settings. You can add a touch of color to your images using a photograph in Photoshop. Usually, Photoshop lines of color are used to configure the colors of your image. You can add them using a blend or a mix. To get a creative result, add them to the specific layers of the object you want to colorize, and eventually merge them into the main object you want to work on. As far as Creative Suite is concerned, Photoshop has been getting a bump in terms of features over the past few years, and the latest release brings exciting new features and functionality to the Photoshop crowd. While a few of these new features are tied in with Creative Cloud subscriptions, many more are readily available to Creative Cloud subscribers to take advantage of completely free of charge. Adobe Photoshop CC is a robust and extremely powerful all in one, and we'll be highlighting a number of its upcoming features in this article – which we'll be tackling in depth later this year. Check out the release notes for a list of all of its features. The latest version of Photoshop, Adobe Photoshop CC 2019, has many exciting new features, including the all-new shape handles. These handles makes edit more efficient by allowing users to modify shapes without the tedious and laborious task of needing to specify a distance for each handle.

No longer are users required to download or open JPEG files to edit their images. Both Photoshop desktop and Elements can open RAW files direct from the camera. In addition, the new Camera Raw interface is now updated in the browser-based application. This new updated interface is available in the latest release of the new Adobe Elements. Adobe has recently announced the new feature releases for Photoshop for 2021, as well as a range of new additions to Photoshop Elements. On Photoshop, there's a number of new and exciting features, including reimagined filters powered by Adobe Sensei, which allow you to change the direction of a person's gaze in seconds (it's pretty trippy stuff!). After successful uninstallation of previous version, you may install Adobe Photoshop from its new standalone installer. This windows installer allows you to install Photoshop without annoying message messages. The software is now available for the first time on the cloud service model. This

changed the ways designers can work and the prospects of social media exists. With this, any college going kid can easily create graphics by using image editing online, and thus the field of designing has seen a tremendous shift. In addition, Photoshop Scan or Photoshop Match Pro is a cloud based service that assists you in converting your documents and photographs before uploading. With Photoshop Match Pro, you can quickly transform poorly scanned or photographed images that are too dark or too light, fill small holes or blurs, remove dust and scratches, and improve color fidelity.

<https://zeno.fm/radio/download-gpib-card-driver-and-visa32-8> <https://zeno.fm/radio/xentry-developer-keygen-chomikuj> <https://zeno.fm/radio/crack-palisade-decision-tools-suite-industrial-6-0> <https://zeno.fm/radio/pes-2013-error-the-dynamic-library-rld-dll-failed-to-initialize-e4-taringa> <https://zeno.fm/radio/sap-accounting-software-free-download-crackiso> <https://zeno.fm/radio/devexpress-vcl-19-1-2-full-source-with-dxautoinstaller-2-2-2> <https://zeno.fm/radio/download-hindi-movie-singh-saab-the-great> <https://zeno.fm/radio/2013-cnc-v32-2-carminat-telecharger> <https://zeno.fm/radio/livro-anatomia-humana-van-de-graaff-portugues> <https://zeno.fm/radio/office-regenerator-2011-key-rar-rar> <https://zeno.fm/radio/motorola-usb-smart-cyclone-p2k-easy-tool-v3-9-cracked-rar>

Adobe Photoshop is a high-end graphics editing application that became popular after the release of Photoshop Lightroom in 2010. Lightroom has basic photo editing features such as resizing, cropping, and so on. If you enjoy using Lightroom, you can use it to edit all your photos. Adobe Photoshop is not only the best photo editing software but has been used to edit every kind of graphic file. Photoshop has an integrated web browser, allowing you to browse online for vivid illustration, images, photos, or just find a stunning web design. It also comes with a robust set of tools that can be use for the creation of non-photographic graphic designs. Adobe Photoshop works as a way to make your images more presentable. You can edit photos, collage, sketch, and combine them in a collage. Adobe Photoshop has the necessary tools for information about the creation of each layer in your image. It is a powerful software for creating digital illustrations. It is a part of the Adobe Creative Cloud suite. We have shared below some of the best features of Adobe Photoshop CC: Adobe Photoshop thinks that its customers can get more from their photographs than that. Not only is the program excellent for photo retouching, it's also a universal program for editing all kinds of digital graphics. Adobe Photoshop is one of the best professional image editing applications that has been used for different purposes. Adobe Photoshop is an overall image editing tool that is popular among amateur and professional photographers and graphic designers. Adobe Photoshop has a powerful set of image editing features that make it one of the best photo editing software in the market. If you are looking for detailed graphical editing or an easy to use photo editor, Photoshop is the perfect choice for you.

Adobe Photoshop Touch is a powerful app for creative professionals, students, and amateur graphic artists. It is easier to use, has a bigger selection of tools and filters than Photoshop Express, and allows you to draw directly on images. It is just like using a smart phone and is designed for the iPhone, iPad, and Android smartphones. Adobe Photoshop has been the best photo editing and creation tool over the past few decades. With the latest Photoshop CC 2018, the company has made the software more powerful and intuitive. It is available as an app or a desktop software. It has been designed to meet the needs of professionals and enthusiasts alike. Blending a real-time photograph with an in-depth tutorial, Adobe Photoshop Elements provides the beginner and advanced user the knowledge they need to successfully master this software. The complete guide to working with this powerful image editor will teach your computer to work like a pro. Adobe Photoshop Lightroom is a digital asset management tool that helps photographers with managing their photos, by organizing them into albums, sets, and keying, with a focus on easily finding all the images and optimizing them to enhance the overall look. Its last update was in 2013. Pixelmator is a pro version of Apple's popular image editing app, and it offers a number of powerful features and enhancements to the core editing features. It's a fast, agile app that feels incredibly powerful without turning off the quality of your work. It's even worth a look if you're a die-hard Apple user.